## Wie kann man sich für die RZ-Kurse anmelden?

## 01/16/2025 23:52:33

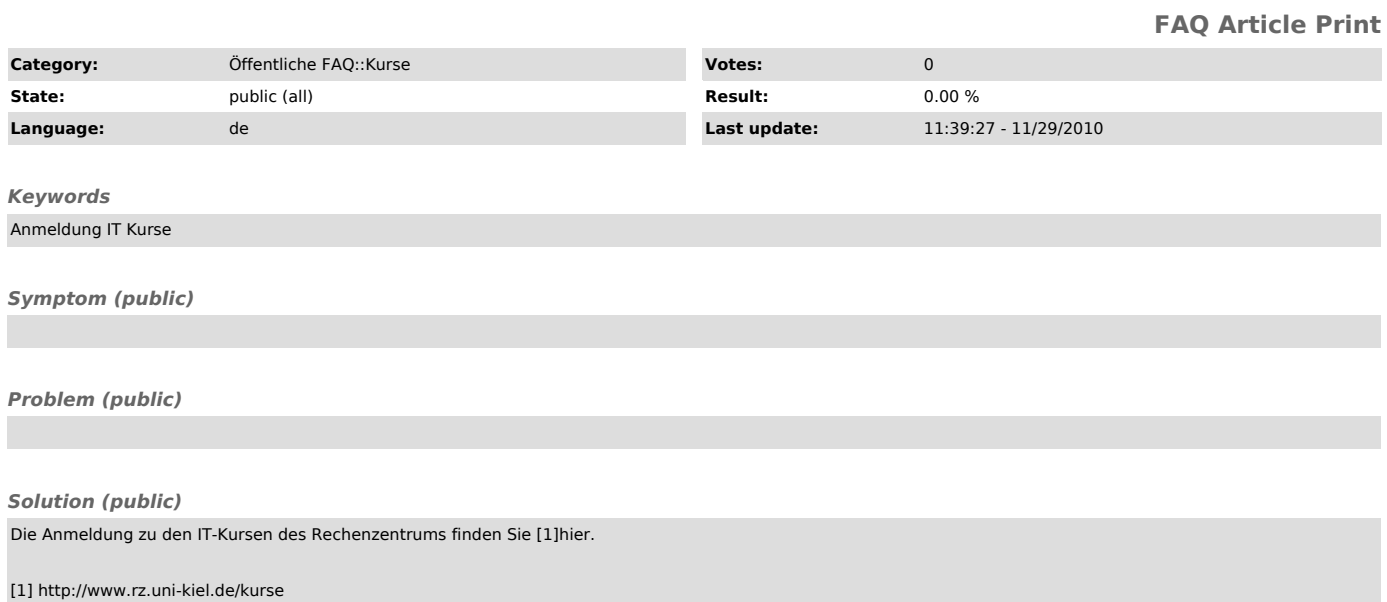